ETI5 Majeure Image: Maillage avancé

> CPE Lyon damien.rohmer@cpe.fr

<span id="page-0-0"></span>18 Novembre 2010

- Caractéristiques topologiques.
- Structure de données avancées : Halfedge.
- Subdivision de maillage.
- Notion de calcul sur variété : Lissage Laplacien.

# $Caractéristique topologique$

### **Charactéristique d'Euler-Poincaré**

Mailage à  $N_f$  faces,  $N_s$  sommets,  $N_a$  arêtes.

$$
N_s - N_a + N_f = \chi = 2(c - g) - b
$$

- $\chi$ : Charactéristique d'Euler (Rappel : Gauss-Bonnet).
- c : Nbr composante connexes
- $g$  : Nbr de trous (genre topologique)
- b : Nbr de bords

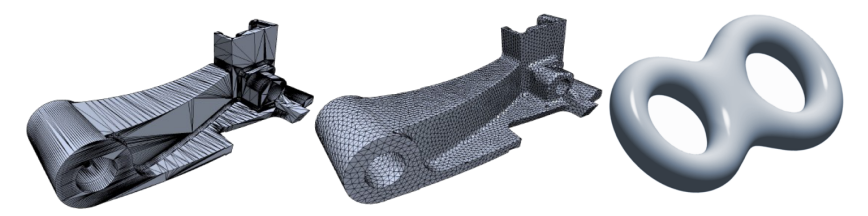

Hetroy Wikipedia

## **Structure de donnees ´**

## **Limitation encodage indexé**

 $Encroduce$  géométrie + connectivitée indexée

- + Affichage rapide (si contigu)
- $+$  Générique
- + Simple
- Voisinage non encodé
- Ajout/suppression en  $O(N)$ .

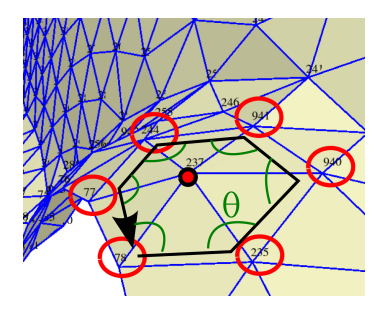

OFF 48 95 75  $-0.175114 - 0.047799 - 0.046492$  $-0.199566$   $0.730914$   $-0.064795$  $-0.010689$   $0.674496$  0.008900  $-0.015538$   $0.153071$   $0.107408$  $-0.070148$  0.767894  $-0.116107$  $-0.053836 - 0.702815 0.109714$  $-0.162416 - 0.785481 0.088014$  $-0.112365 - 0.782492 0.135482$  $-0.240928$   $0.031451$   $0.031966$  $-0.259289$  0.200557 0.035420 0.296891 -0.707385 0.143375  $-0.190129 - 0.069002 0.109358$  $-0.010148$   $0.024179$   $-0.067283$  $-0.112968 - 0.089127 0.092391$  $-0.185828$   $0.377372$   $-0.111155$  $32041$ 3 34 11 13 3 12 30 0 3 30 13 17 3 23 22 21 3 29 38 17 3 32 0 13 3 14 0 37 3 24 4 21 3 14 32 1 3 24 2 22 3 3 12 25 3 4 24 15 3 21 15 26 3 35 34 13 3 19 32 13 3 19 13 27

## **Encodage Halfedge**

- Encodage Demi-Arêtes (Halfedge)
- Encodage des arêtes : On retrouve les faces par parcours п (variété).
- Ajout/suppression en  $\mathcal{O}(1)$ .

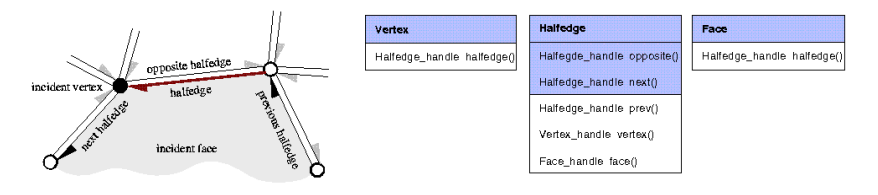

## **Edge Collapse**

■ Suppression d'arête (edge collapse) = Base de la simplification de maillage

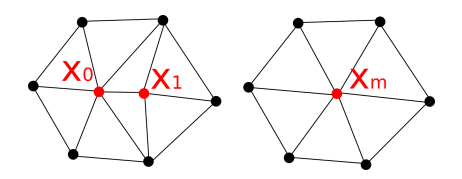

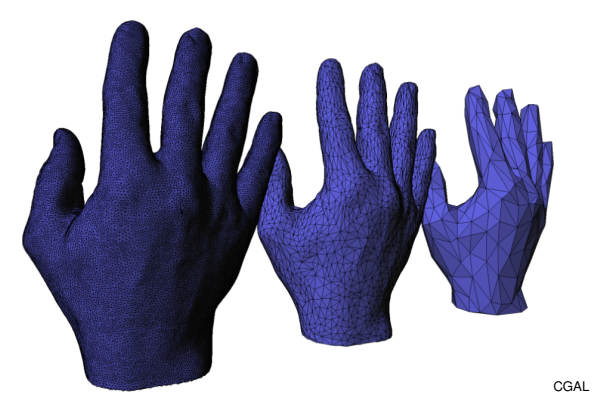

## **Encodage Halfedge comparaison**

CHoisir la structure la plus adaptée :

- Tableaux d'indices (vecteurs contigus)
	- $+$  Simple, général, adapté GPU.
	- + Accès aléatoire  $\mathcal{O}(1)$ .
	- Parcours voisinage en  $\mathcal{O}(N)$ .
	- Ajout/Suppression  $O(N)$ .
- **Halfedge** 
	- $+$  Parcours voisinage en  $\mathcal{O}(1)$ .
	- + Ajout/Suppression en  $\mathcal{O}(1)$ .
	- Technique, variété uniquement, encodage non contigu.
	- Accès aléatoire en  $\mathcal{O}(N)$ .

```
Halfedge handle q = h->next()->opposite()->next();
P.split edge( h = next());
P.split = dae( q = next())P.split edge(q):
h\text{-}next() ->vertex() ->point() = Point(1, 0, 1);
q->next()->vertex()->point() = Point(0, 1, 1);
q->opposite()->vertex()->point() = Point(1, 1, 0);
Halfedge handle f = P, split facet(g->next(),
                                   g->next()->next()->next());
Halfedge handle e = P. split edge( f);
e->vertex()->point() = Point(1, 1, 1);
P.split facet(e, f->next()->next());
```
## **Librairies implémentant le Halfedge**

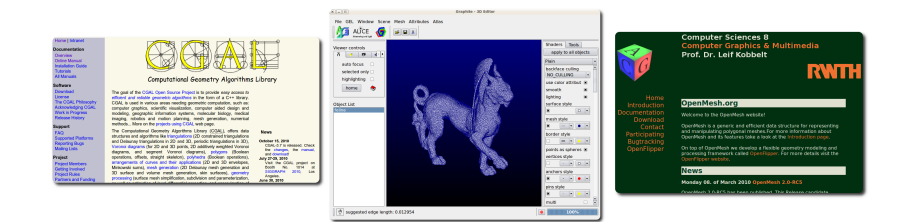

- GGAL (C++ complexe, calcul exact, beaucoup d'algos)
- Graphite (remaillage, parametrisation, GUI) **I**
- OpenMesh (plus simple que CGAL, moins complet) П

## **Subdivision**

## **Subdivision de maillage**

- Raffiner pour : rendu, calcul, déformer, ...
- **Voir cours SIGGRAPH**

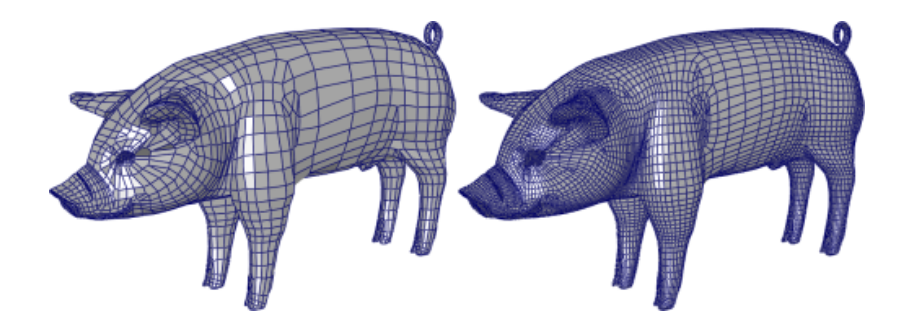

## **Subdivision de maillage**

- Subdivision de la connectivitée. m.
- Plusieurs possibilitées de subdivision. m,

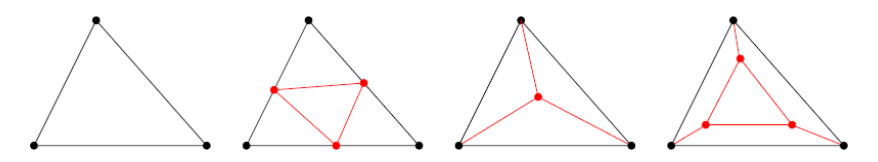

- Présences de polygons quelconques ...  $\mathcal{L}_{\mathcal{A}}$
- Structure de données !
- Géométrie
	- $\blacksquare$  Schémas interpolants
	- $\blacksquare$  Schémas approximants

## **Subdivision de maillage**

**Application à la génération d'une sphère par projection :** 

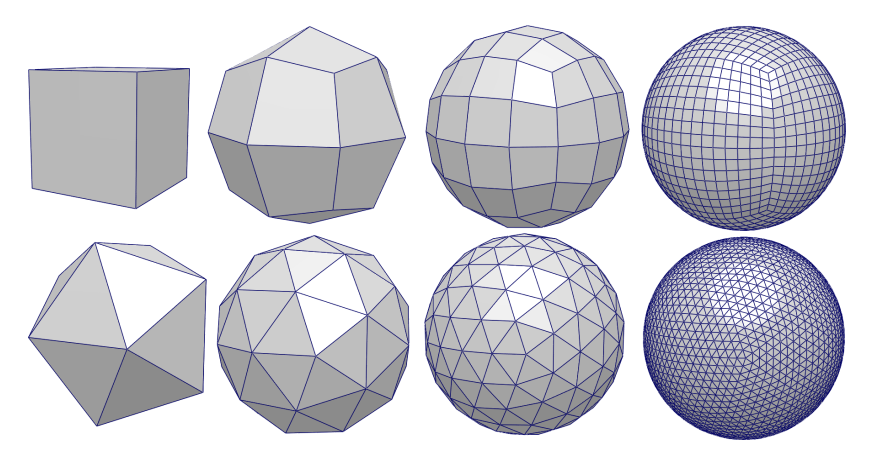

## **Subdivision**

Exemple : Doo-Sabin

- 1 Soit une face formée par  $(x_i)_{i=[0,N-1]}$ .
- 2 Construit sommets milieux  $m_i = (x_i + x_{i+1})/2$ .
- $\bf s$  Barycentre de la face  $b=(\sum_i x_i)/N.$
- 4 Nouveaux sommets =  $n_i = (x_i + m_i + m_{i-1} + b)/4$ .

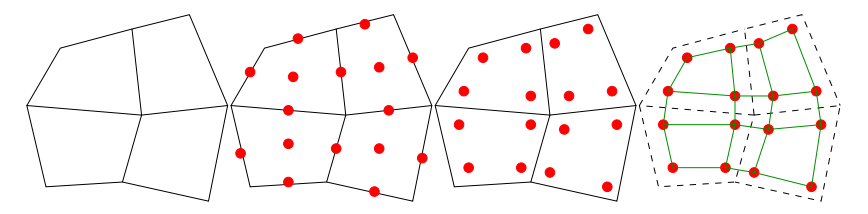

## **Subdivision**

#### Exemple : Doo-Sabin

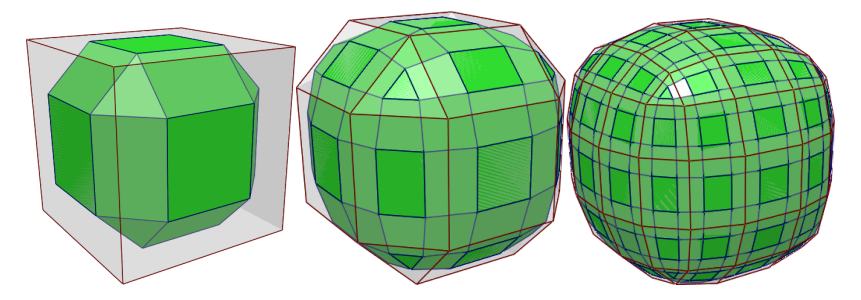

## **Catmull-Clark**

- $\blacksquare$  Un sommet de face = barycentre de l'ancienne face
- Un sommet d'arête = moyenne entre le milieu des anciens sommets et le milieu des faces partageant l'arête
- Nouvelle position du sommet =  $\frac{Q+2R+S(n-3)}{n}$
- Q : Moyenne des sommets de face adjacents
- $\blacksquare$  R : Moyenne des points milieux des arêtes incidentes
- $S:$  Anciennes coordonnées
- n : valence

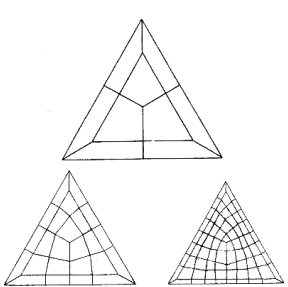

## **Catmull-Clark Resultats**

- $C<sup>2</sup>$  sauf au sommets extra-ordinaires
- Schema d'approximation
- Subdivision de face
- Basé de préférence sur des quads

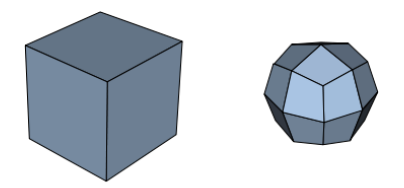

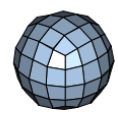

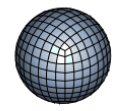

#### **Loop**

#### **Maillage Triangulaire**

#### Nouvelle Position

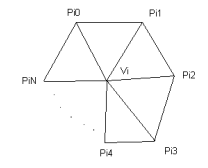

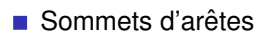

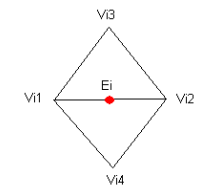

$$
V^{i+1} = (1 - n\alpha)V^{i} + \alpha \sum_{k=0} P_k
$$

$$
\alpha = \frac{1}{n} \left( \frac{5}{8} - \left( \frac{3}{8} - \frac{1}{4} \cos\left(\frac{2\pi}{n}\right) \right)^{2} \right)
$$

 $\overline{a}$ 

 $E^{i+1} = \frac{3}{8}$  $\frac{3}{8}(V_1+V_2)+\frac{1}{8}(V_3+V_4)$ 

## **Loop**

- C <sup>2</sup> sauf au sommets extra-ordinaires
- Schema d'approximation
- Subdivision de face m.
- Subdivision de triangles

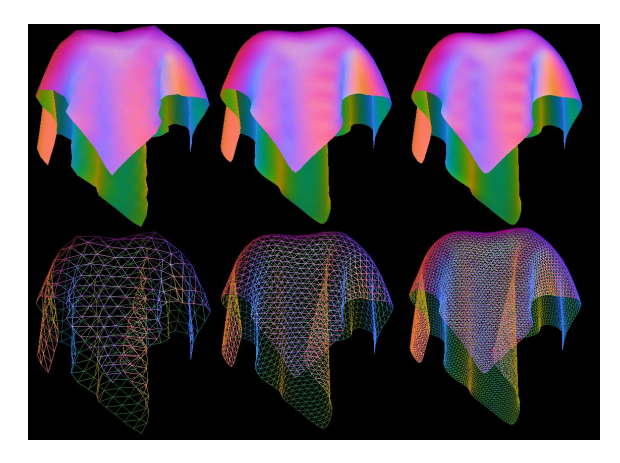

#### **Maillage Triangulaire**

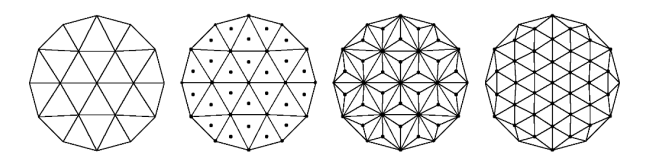

Nouveaux sommets : barycentre de l'ancienne face  $\mathcal{L}_{\mathcal{A}}$ 

Nouvelle position du sommet  $i$  :

$$
(1 - \alpha_n)p_i + \frac{\alpha_n}{n} \sum_{j \in \mathcal{V}_i} p_j \quad \text{(n-valence, } \mathcal{V}\text{ =voisinge)}
$$
\n
$$
\text{et } \alpha_n = \frac{4 - 2\cos\left(\frac{2\pi}{n}\right)}{9}
$$

## √ 3**-Kobbelt**

- $C<sup>2</sup>$  sauf au sommets extra-ordinaires
- Schema d'approximation
- Subdivision de face
- Subdivision de triangles

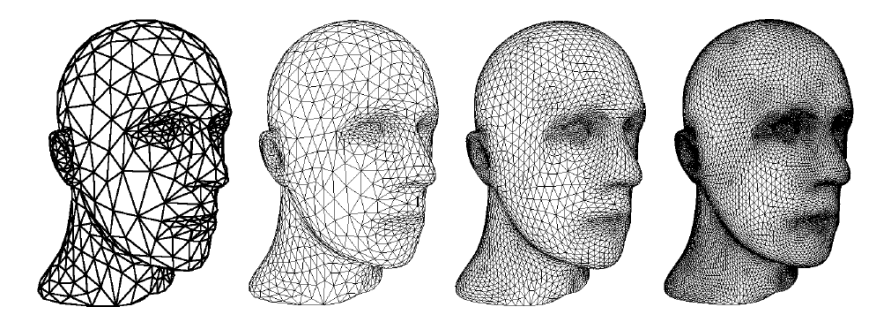

[Kobbelt, SIGGRAPH 00]

## **Butterfly**

#### **Maillage Triangulaire**

Sommet régulier

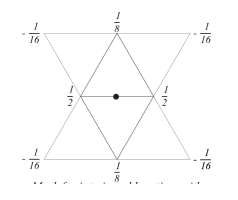

#### ■ Sommet non régulier

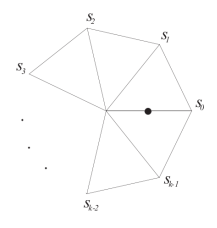

- Ajout d'un point par coté
- Dans le cas d'un sommet non régulier :  $\mathsf{s}_i = \frac{1}{k} \big( \frac{1}{4} + \cos \big( \frac{2\pi}{k} \big) + \frac{1}{2} \cos \big( \frac{4\pi}{k} \big) \big)$  pour  $k > 5$  $s_0 = \frac{5}{12}, s_{1,2} = -\frac{1}{12}$  pour  $k = 3$  $s_0 = \frac{3}{8}, s_2 = -\frac{1}{8}, s_{1,3} = 0$  pour  $k = 4$ .

## **Butterfly**

- $C<sup>1</sup>$  sauf au sommets extra-ordinaires
- Schema d'interpolation
- Subdivision de face
- Subdivision de triangles

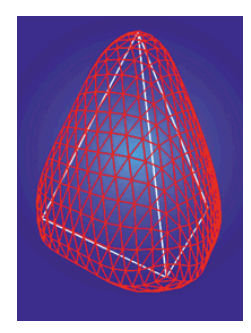

## **Subdivision : Arêtes vives**

■ Ne pas lisser toutes les arêtes :

[De Rose, Kass, Truong. **Subdivision Surfaces in Character Animation**. ACM SIGGRAPH. 1998]

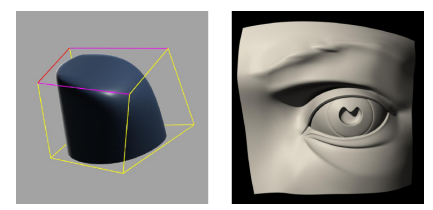

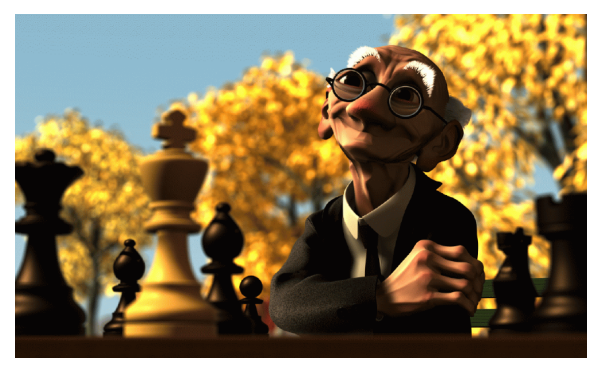

 $\blacksquare$  Soit f définie sur une varieté différentielle (surface lisse).

$$
f: \left\{ \begin{array}{ccc} \Gamma & \to & \mathbb{R}^N \\ (\xi_1, \xi_2) & \mapsto & f(\xi_1, \xi_2) \end{array} \right.
$$

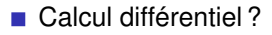

Problème : Comparer vecteurs dans différents espaces

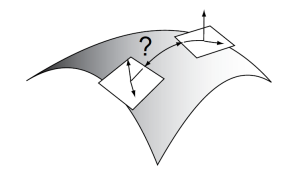

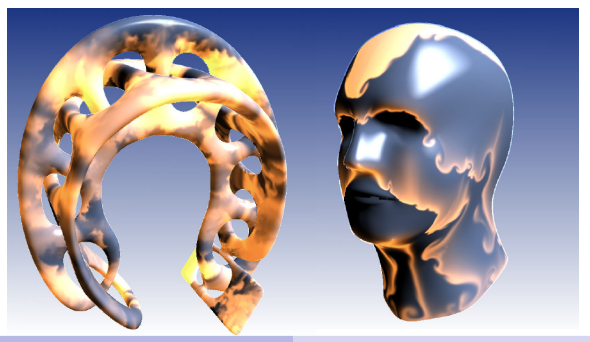

## **Calcul différentiel sur variété**

 $\blacksquare$  Opérteur de Laplace-Beltrami = Laplacien sur une variété

$$
\triangle = \frac{1}{\sqrt{\det(I_{\Gamma})}} \sum_{i} \frac{\partial}{\partial \xi_{i}} \left( \sqrt{\det(I_{\Gamma}) \sum_{j} I_{\Gamma}^{ij} \frac{\partial}{\partial \xi_{j}}} \right)
$$

- Cas particulier : Laplacien des propres coordonnées !  $f = \mathbf{x}(\xi_1, \xi_2) = (x(\xi_1, \xi_2), y(\xi_1, \xi_2), z(\xi_1, \xi_2))$
- Sp(∆**x**) = **modes de vibrations propres** = Base de Fourier **Théorie Spectrale**

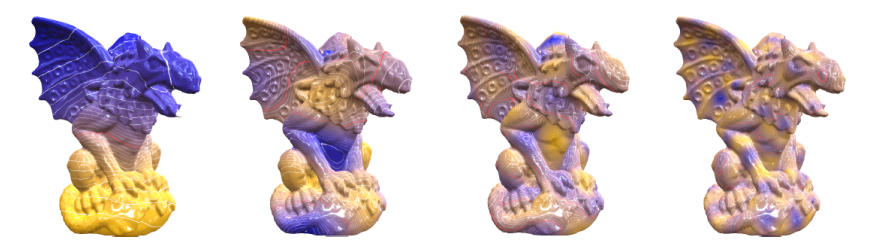

[Vallet, Levy, Eurographics 08]

Filtre passe bas = Convolution par filtre Gaussian en  $2D =$ Solution de l'equation de diffusion (voir Scale Space theory).

$$
\frac{\partial x}{\partial t} = \triangle \mathbf{x}
$$

- Comment approximer  $\triangle$  sur un maillage?
	- $\Rightarrow$  Plusieurs solutions, aucune parfaite.

[Wardetzky, Mathur, Kalberer, Grinspun. **Discrete Laplace Operators : No Free Lunch.** SGP 07]

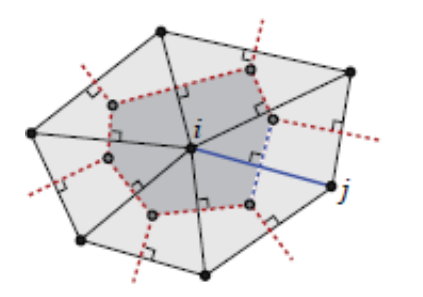

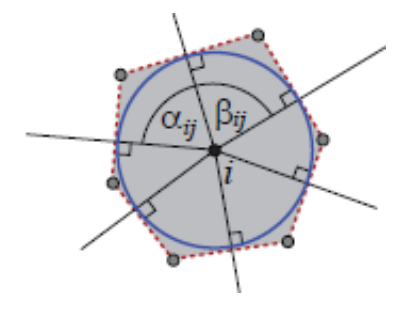

**Approximation la plus simple :** 

$$
\triangle \mathbf{x}(\mathbf{x}_0) \simeq \frac{1}{N} \sum_i (\mathbf{x}_i - \mathbf{x}_0) = \mathbf{bar} - \mathbf{x}_0
$$

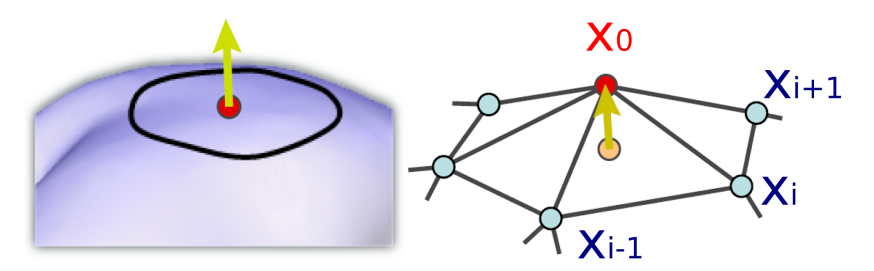

<sup>[</sup>Sorkine, Eurographics 05]

Algorithme du lissage laplacien :

<span id="page-30-0"></span>
$$
\mathbf{x}^{k+1} = \mu \mathsf{bar} + (1 - \mu) \mathbf{x}^k
$$

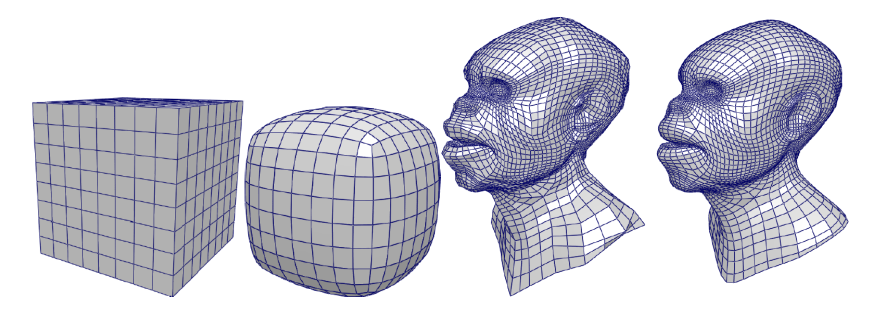